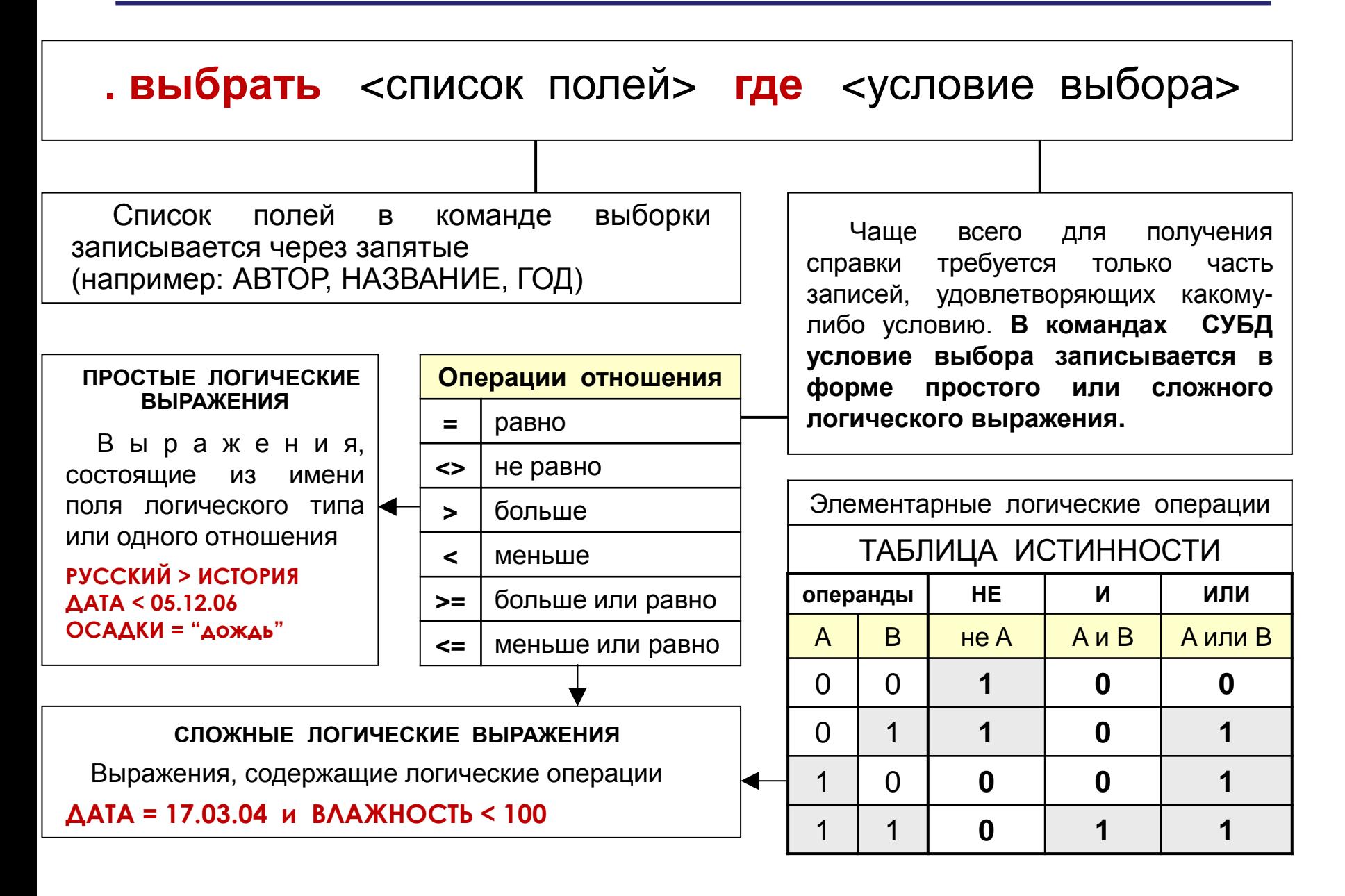

#### **ЭЛЕМЕНТАРНЫЕ ЛОГИЧЕСКИЕ ОПЕРАЦИИ**

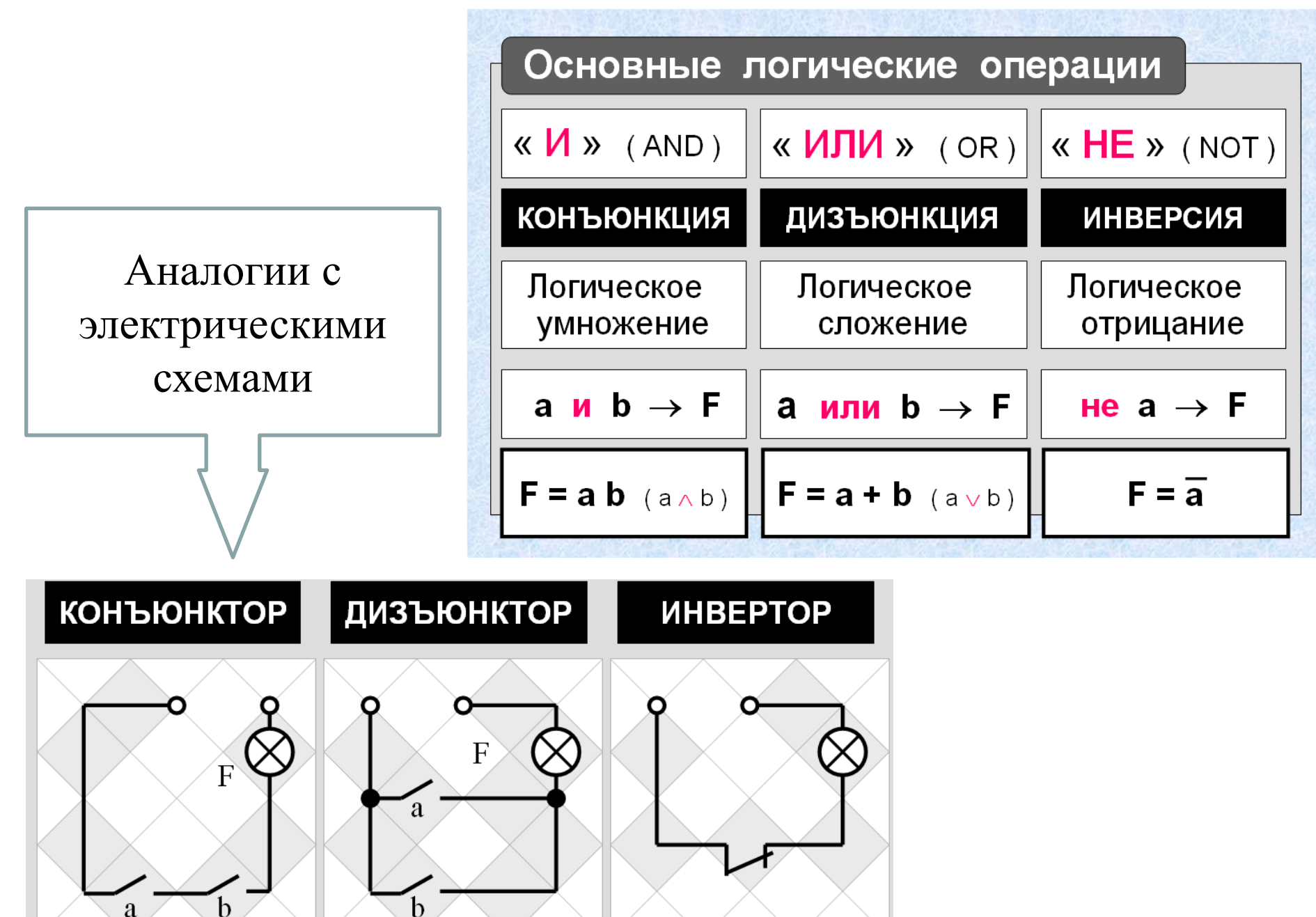

#### **УСЛОВИЯ ВЫБОРА И СЛОЖНЫЕ ЛОГИЧЕСКИЕ ВЫРАЖЕНИЯ**

**Логическое умножение [ И ]** В результате **логического умножения** (**конъюнкции**) получается истина, если оба операнда истинны.

Пусть требуется получить справку о книгах Беляева А. Р., изданных не раньше 1990 года, с указанием названия и полки, на которой стоит книга.

**. выбрать** НАЗВАНИЕ**,** ГОД**,** ПОЛКА **где** АВТОР = "Беляев А. Р." **и** ГОД >= 1990

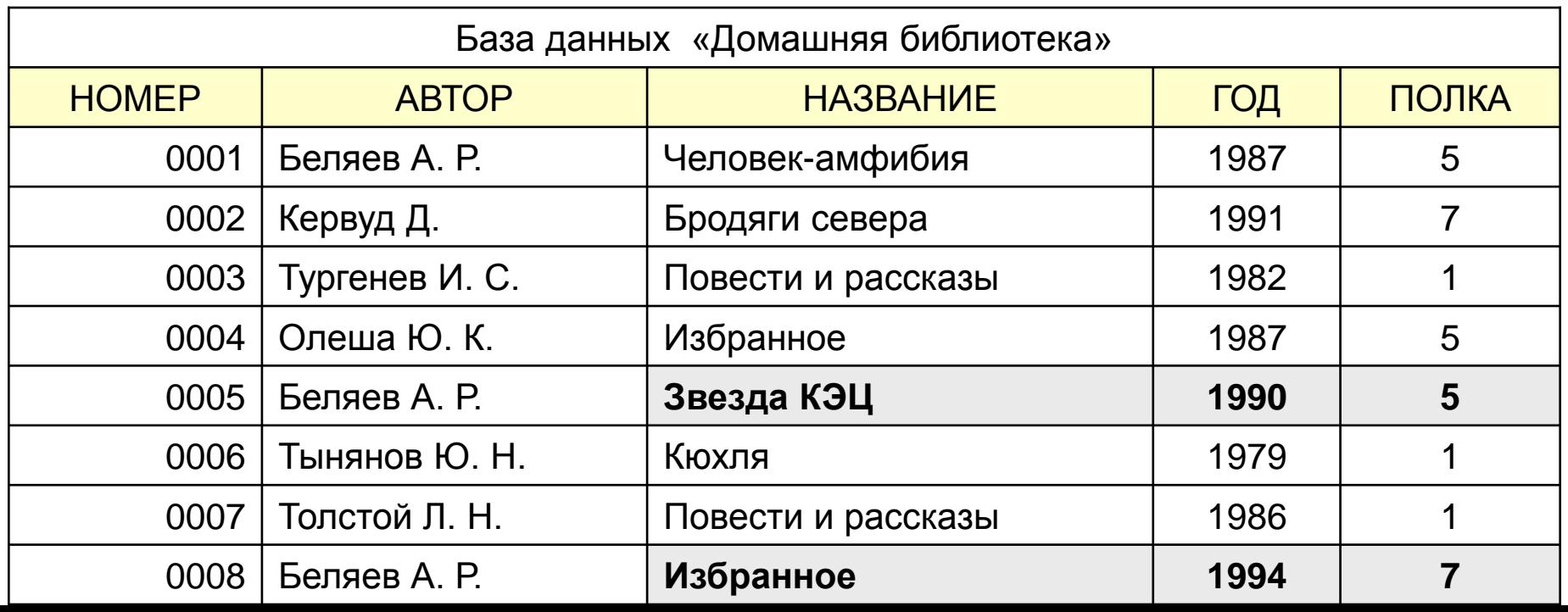

## **УСЛОВИЯ ВЫБОРА И СЛОЖНЫЕ ЛОГИЧЕСКИЕ ВЫРАЖЕНИЯ**

**Логическое сложение [ ИЛИ ]** В результате **логического сложения** (**дизъюнкции**) получается истина, если значение хотя бы одного операнда истинно.

Пусть требуется получить список всех книг Толстого Л. Н. и Тургенева И. С.

**. выбрать где** АВТОР = "Толстой Л. Н." **или** АВТОР = "Тургенев И. С."

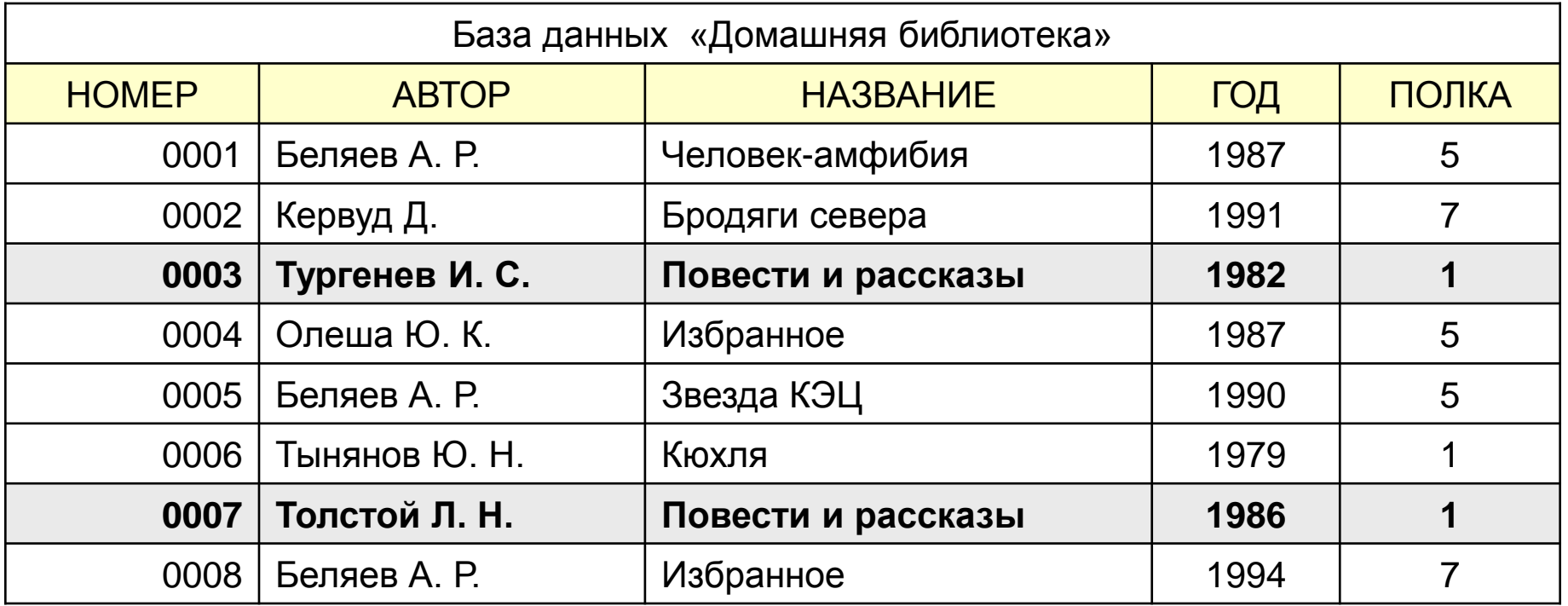

## **УСЛОВИЯ ВЫБОРА И СЛОЖНЫЕ ЛОГИЧЕСКИЕ ВЫРАЖЕНИЯ**

**Логическое отрицание [ НЕ ] Отрицание** (**инверсия**) изменяет значение логической величины на противоположное: **не** истина = ложь; **не** ложь = истина

Пусть требуется получить список всех книг, кроме книг Беляева А. Р.

**. выбрать** АВТОР, НАЗВАНИЕ **где не** АВТОР = "Беляев А. Р."

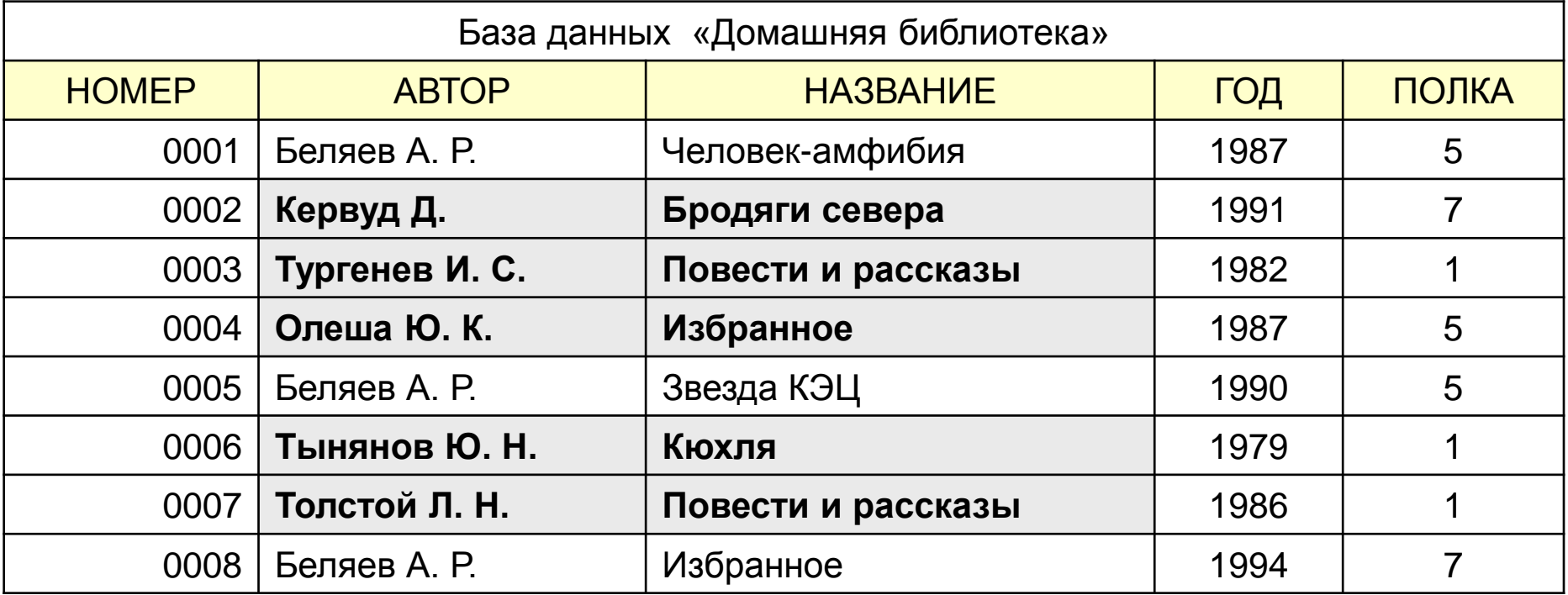

# ПРАКТИЧЕСКАЯ РАБОТА

1. Создать запрос для выбора всех абитуриентов, учившихся на подготовительных курсах и получивших «пятерку» на экзамене по математике или информатике (вывести все поля таблицы) Отсортировать записи запроса по полю фамилия (по возрастанию). Проверить результаты в режиме таблицы. Сохранить запрос под именем «Пятерки».

Условие выбора:

Курсы=Истина и математика=5 или

Курсы=Истина и информатика=5

Реализация запроса в режиме конструктора:

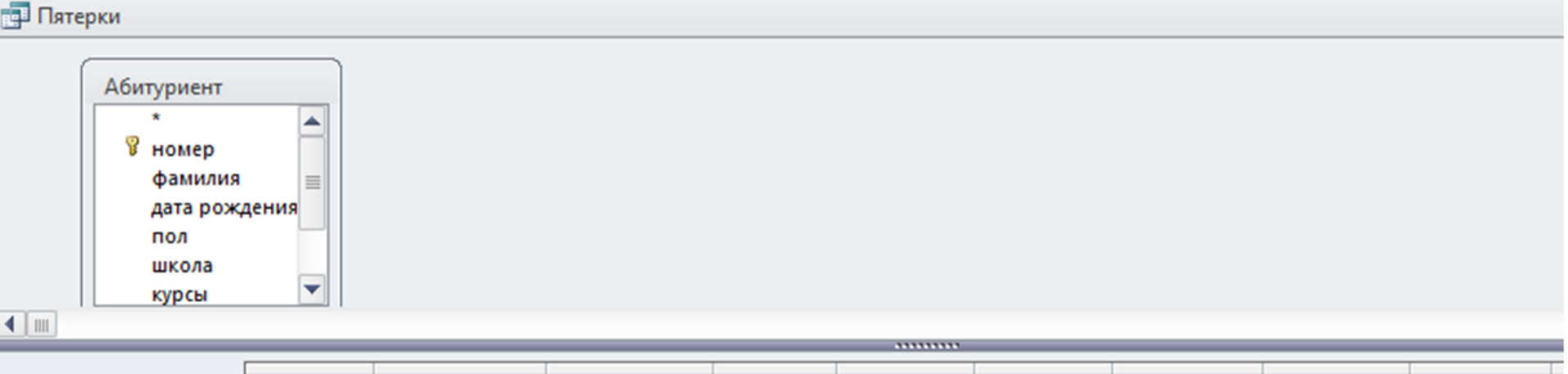

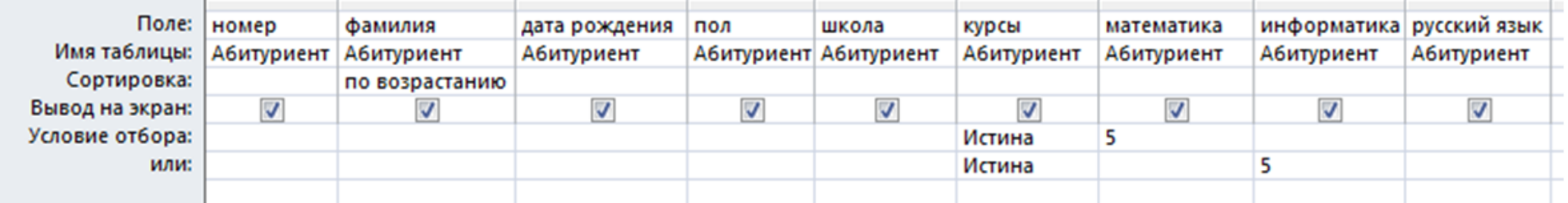